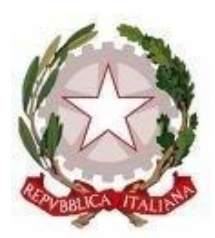

Scuola dell'Infanzia – Primaria – Secondaria di 1° grado Via Montesecco, 33 - 65010 SPOLTORE (PE) Segreteria 085 4961134 - Fax 085 4963457 – Presidenza 085 4961003 E-Mail: peic806007@istruzione.it Pec peic806007@pec.istruzione.it Sito web: www.icspoltore.edu.it

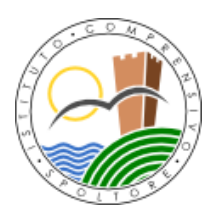

C.F. 80006370680 C.M. PEIC806007

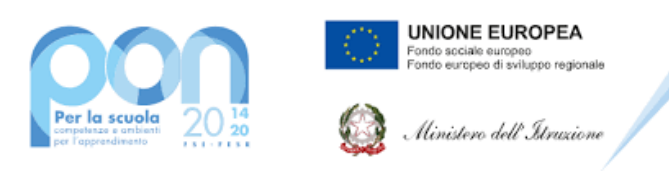

**Progetto PON "Digital Board" – 13.1.2A-FESRPON-AB-2021-19 – CUP: B69J21022860006**

Prot. n. 5882/VI.1.1 Spoltore, 11/05/2022

- $\triangleright$  All'Albo sito web dell'Istituto
- $\triangleright$  Al sito Sezione PON Digital Board
- $\triangleright$  Agli Atti

**RIFERIMENTO:** Fondi Strutturali Europei – Programma Operativo Nazionale "Per la scuola, competenze e ambienti per l'apprendimento" 2014-2020. Asse II – Infrastrutture per l'istruzione - Fondo Europeo di sviluppo Regionale (FESR) – REACT EU.

Asse V – Priorità d'investimento: 13i – (FESR) "Promuovere il superamento degli effetti della crisi nel contesto della pandemia di COVID -19 e delle sue conseguenze sociali e preparare una ripresa verde, digitale e resiliente dell'economia" - Obiettivo specifico – 13.1: Facilitare una ripresa verde, digitale e resiliente dell'economia - Azione 13.1.2 "Digital Board: trasformazione digitale nella didattica e nell'organizzazione". Avviso pubblico prot. n. 28966 del 06/09/2021 per la trasformazione digitale nella didattica e nell'organizzazione.

**Codice Identificativo del Progetto:** 13.1.2A-FESRPON-AB-2021-12 **CUP:** B69J21022860006 **CIG:** ZEE365A884

**OGGETTO: Capitolato Tecnico – Progetto FESRPON "Digital Board Dotazione di attrezzature per la trasformazione digitale della didattica e dell'organizzazione scolastica"**

### **CAPITOLATO TECNICO**

#### **LOTTO UNICO**

Il progetto è finalizzato alla dotazione di attrezzature basilari per la trasformazione digitale della didattica e dell'organizzazione delle istituzioni scolastiche. Gli obiettivi sono quelli:

- di consentire la dotazione nelle classi di monitor digitali interattivi touch screen, che costituiscono oggi strumenti indispensabili per migliorare la qualità della didattica in classe e per utilizzare metodologie didattiche innovative e inclusive;
- di adeguare le attrezzature e gli strumenti in dotazione alle segreterie scolastiche per accelerare il processo di dematerializzazione e digitalizzazione amministrativa delle scuole.

Tutti i prodotti forniti devono essere di primaria marca internazionale, non sono ammessi prodotti senza marca. La merce deve essere consegnata ed installata a cura della ditta aggiudicataria. Quest'ultima deve

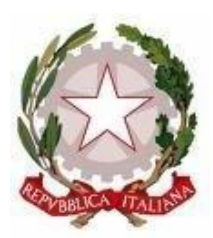

Scuola dell'Infanzia – Primaria – Secondaria di 1° grado Via Montesecco, 33 - 65010 SPOLTORE (PE) Segreteria 085 4961134 - Fax 085 4963457 – Presidenza 085 4961003 E-Mail: peic806007@istruzione.it Pec peic806007@pec.istruzione.it Sito web: www.icspoltore.edu.it

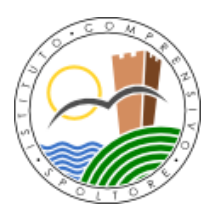

C.F. 80006370680 C.M. PEIC806007

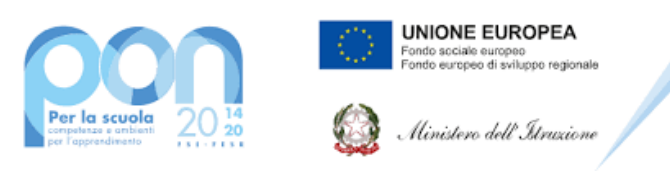

#### **Progetto PON "Digital Board" – 13.1.2A-FESRPON-AB-2021-19 – CUP: B69J21022860006**

farsi carico anche di tutte le configurazioni software e di rete necessarie al corretto funzionamento di tutte le apparecchiature previste. Su tale fornitura è richiesta la garanzia di almeno 24 mesi su tutti i dispositivi, il servizio di assistenza tecnica di almeno 24 mesi con tempi di intervento al massimo di ore 24 dalla richiesta effettuata dall'Istituto.

#### **APPARATI RICHIESTI (caratteristiche minime)**

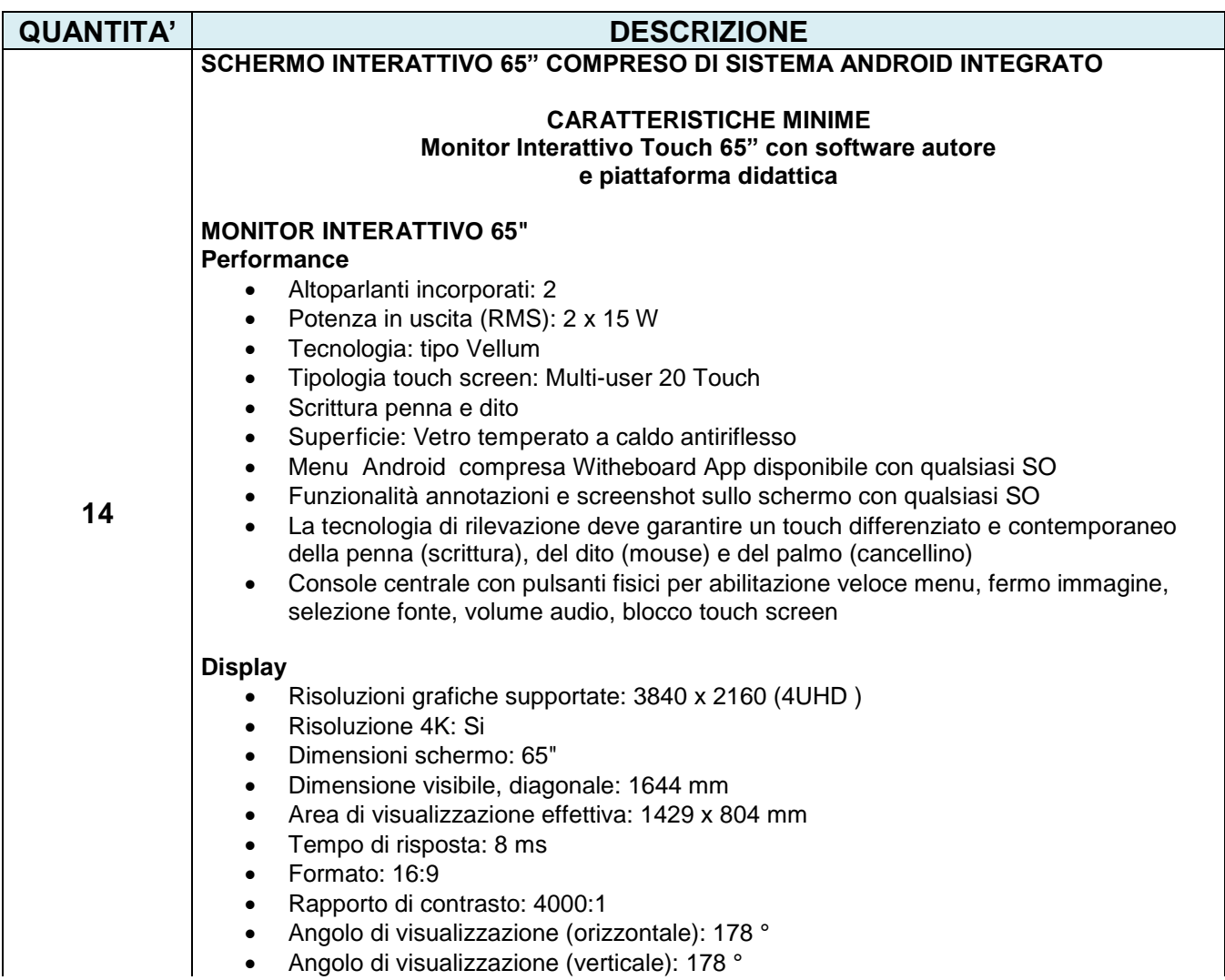

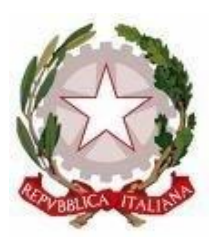

Scuola dell'Infanzia – Primaria – Secondaria di 1° grado Via Montesecco, 33 - 65010 SPOLTORE (PE) Segreteria 085 4961134 - Fax 085 4963457 – Presidenza 085 4961003 E-Mail: peic806007@istruzione.it Pec peic806007@pec.istruzione.it Sito web: www.icspoltore.edu.it

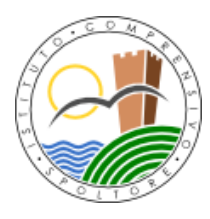

C.F. 80006370680 C.M. PEIC806007

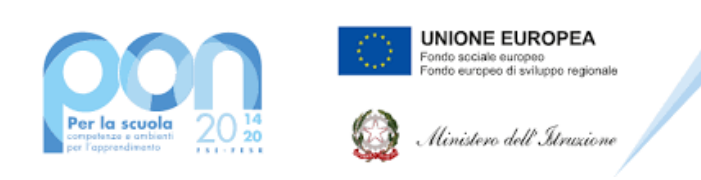

#### **Progetto PON "Digital Board" – 13.1.2A-FESRPON-AB-2021-19 – CUP: B69J21022860006**

Sensore di luce ambientale

#### **Connettività**

- Ingresso HDMI® 2.0 (retro): 1 Ingresso HDMI 2.0 (fronte): 1
- Uscita HDMI 2.0: 1
- Ingresso display porta 1.2: 1
- Ingresso VGA: 1 Ingresso audio VGA: 1
- USB-A 2.0 (retro): 2 USB-A 2.0 (fronte): 1
- USB-A 3.0 (trasferimento dati più veloce, fronte): 1 (OPS)
- USB-B Touch (retro): 1 USB-B Touch (fronte): 1
- USB-C PD2.0, USB 2.0, DP1.2 (retro): 1
- Ingresso LAN (RJ45): 1x 10/100 Mbps Uscita LAN (RJ45): 1x 10/100 Mbps
- Wake-on-LAN: Sì
- Wi-Fi® Modulo IEEE\* 802.11a/b/g/n/ac Wireless, 2x2: Incluso
- RS-232: Sì
- CVBS: 1
- Ingresso Mic (3,5 mm): 1 Cuffie: 1
- Slot OPS: 1

**Il monitor dovrà essere fornito, pena esclusione, congiuntamente ad un dispositivo didattico integrato dello stesso produttore del monitor, avente le seguenti specifiche:**

- Version Android 8.0 Oreo
- CPU : Quad Core ARM Cortex A73
- Supporto OTA Function per ricerca e dowload aggiornamenti on line
- RAM 3GB
- Storage 32 GB
- Lavagna con foglio infinito , due utenti contemporanei ,salvataggio ed esportazione in PDF

Si richiede **funzionalita Multiwindows :**Gestione di più app in altrettante finestre presenti in contemporanea sullo schermo. Ciascuna finestra può essere affiancata, ridotta ad icona, sovrapposta ad altre, ridimensionata e spostata a piacimento sullo schermo. L'app della lavagna può essere utilizzata contemporaneamente ad altre applicazioni.

 **Soluzione di condivisione** senza utilizzo di cavi per collegare i dispositivi al monitor Gli utenti possono condividere schermate da dispositivi che utilizzano i seguenti

#### sistemi

OperativiLaptop/Computer:

- MacOS: versione 10.13 o successiva, anche con opzione touchback
- Windows: versione 8.1 o successiva, anche con opzione touchback
- Chrome: versione 61.0 o successiva Dispositivi mobili:
- Android: versione 6.0 o successiva

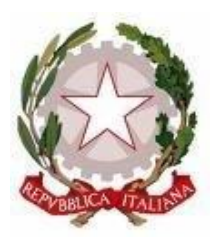

Scuola dell'Infanzia – Primaria – Secondaria di 1° grado Via Montesecco, 33 - 65010 SPOLTORE (PE) Segreteria 085 4961134 - Fax 085 4963457 – Presidenza 085 4961003 E-Mail: peic806007@istruzione.it Pec peic806007@pec.istruzione.it Sito web: www.icspoltore.edu.it

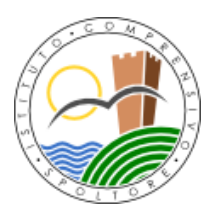

C.F. 80006370680 C.M. PEIC806007

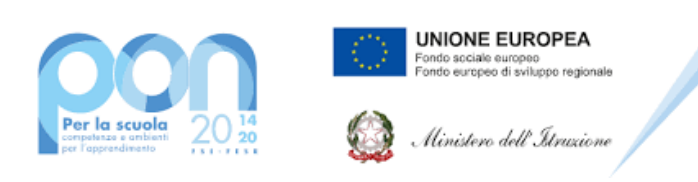

#### **Progetto PON "Digital Board" – 13.1.2A-FESRPON-AB-2021-19 – CUP: B69J21022860006**

- iOS: versione 12.0 o successiva
- L'applicazione deve supportare Air Play per dispositivi iOS

 L'applicazione deve fornire la possibilità di visualizzare e attivare una lista di almeno 35 dispositivi collegati, con la possibilità di visualizzarne i rispettivi schermi fino a 4 in contemporanea

 **Sistema di Management remoto dei monitor** integrato in un portaledello stesso produttore del monitor, con le seguenti caratteristiche:

Possibilità di gestire centralmente e in remoto i monitor per impedire che le attività di sistema vengano eseguite da utenti non autorizzati.

- Attivare aggiornamenti on line per monitor registrati
- **Possibilità di attivare/disabilitare Google Play Store**, Google Mobile Services (GMS o Google Services)
- Possibilità di istallare app terze parti
- Possibilità di avere il controllo remoto di ogni monitor
- Possibilità di pianificare accensione e spegnimento
- Possibilità di inviare messaggistica istantanea
- Possibilità di accedere anche da dispositivi mobili
- **Piattaforma formativa LMS certificata AGID (Agenzia Italia Digitale)** per la gestione e l'erogazione/fruizione di contenuti formativi e learning object quali ad esempio, video tutorial, webinar, pdf, dispense, **nel rispetto dello standard SCORM**.
- La Piattaforma dovrà essere sviluppata da un ente accreditato dal MIUR quale soggetto per la formazione del personale della scuola (decreto n. 0001169 del 14-07- 2021). In relazione alla formazione sarà pertanto disponibile **sulla piattaforma SOFIAl'attestato di partecipazione**, per gli insegnanti che avranno fruito del percorso formativo.
- **Certificazione di qualità**: La piattaforma LMS dovrà essere sviluppata da un ente certificato in conformità alla norma UNI EN ISO 9001:2015 (settore EA35 Istruzione e formazione)
- o **I corsi/moduli SCORM disponibili nella piattaforma LMS dovranno essere accessibili online, 7 giorni su 7 e 24 ore su 24, fruibili attraverso l'attivazione di una licenza utente** (username e password) **associata a ciascun Monitor**
- o **Pacchetto corsi** comprendente corsi per una durata complessiva pari a minimo 4 ore, sulle seguenti tematiche didattiche (a titolo esemplificativo e non esaustivo):
	- utilizzo e funzionalità del monitor
	- utilizzo di eventuali software/app del produttore del monitor
	- $\triangleright$  utilizzo tecnologia di terze parti, a titolo esemplificativo app/sw della suite di Microsoft, Google, da utilizzare in combinazione con la tecnologia del monitor
	- utilizzo di accessori didattici in dotazione agli istituti scolastici
	- tematiche del PNFD Piano Nazionale Formazione Docenti

Capitolato Tecnico PON Digital Board L'aggiudicatario dovrà fornire, pena esclusione, contestualmente all'installazione della

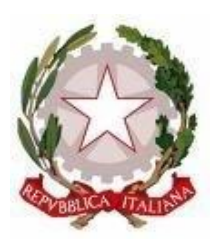

Scuola dell'Infanzia – Primaria – Secondaria di 1° grado Via Montesecco, 33 - 65010 SPOLTORE (PE) Segreteria 085 4961134 - Fax 085 4963457 – Presidenza 085 4961003 E-Mail: peic806007@istruzione.it Pec peic806007@pec.istruzione.it Sito web: www.icspoltore.edu.it

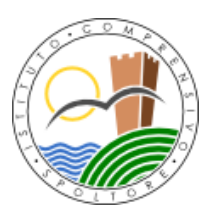

C.F. 80006370680 C.M. PEIC806007

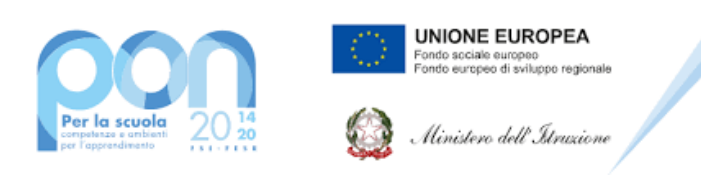

#### **Progetto PON "Digital Board" – 13.1.2A-FESRPON-AB-2021-19 – CUP: B69J21022860006**

dotazione tecnologica e a titolo gratuito, un **software autore e un ambiente collaborativo su cloud**, con licenza perpetua ed utilizzabile senza limitazioni da tutti i docenti ed alunni specificamente progettato per la creazione di materiali ed attività didattiche prodotto e sviluppato dallo stesso produttore del Monitor. Caratteristiche richieste: Software autore compatibile Windows; MAC OS 10.13., Linux Ubuntu 18.04 Permettere la creazione di lezioni e risorse didattiche sia off line che on line Prevedere la funzionalità di riconoscimento forme di scrittura a mano libera in lingua italiana e formule matematiche Permettere la personalizzazione della interfaccia grafica Permettere la ricerca e l'aggiornamento della nuova versione del software direttamente dall'interno dell'applicazione. Il software deve includere la funzione di<br>verifica c della disponibilità di nuovi aggiornamenti sul sito del produttore e della disponibilità di nuovi aggiornamenti sul sito del produttore e l'installazione degli stessi Possibilità di integrare nella pagina , video, azioni, animazioni e codici HTML Permettere la connessione di tablet e dispositivi alla LIM/Panel Permettere di accedere ad un repository di risorse, lezioni, esercitazioni, simulazioni, 3D, in diverse lingue. Il repository deve essere in continua evoluzione ed implementabile, permettendo upload e download. Prevedere una home page di classe dove l'insegnante può: - postare messaggi visibili solo agli studenti di una determinata classe - inviare risorse didattiche - assegnare compiti - verificarne l'andamento dei compiti assegnati - creare e somministrare domande finalizzate alla verifica di apprendimento in diverse modalità (si/no, scelta multipla, risposta libera, ecc.) - configurare un sistema di punteggi in funzione delle risposte date dagli studenti Permettere all'insegnante di avviare una sessione collaborativa in cui gli studenti contribuiscono, in modalità sincrona e/o asincrona dal proprio device apportando contenuti personali alla lezione, secondo la cosiddetta metodologia della FLIPPED CLASSROOM Permettere di inviare contenuti multimediali ai device degli studenti, come lezioni e domande, permettere agli studenti di rispondere, e permettere all'insegnante di visualizzare le risposte in forma anche anonima Permettere invio di test strutturati come le prove di verifica Permettere l'archivio di lezioni e file nel cloud illimitato e suddiviso in cartelle create dall'insegnante Permettere di importare lezioni create con Smart Notebook o Promethean ActivInspire, Microsoft Power Point, Adobe PDF Permettere all'alunno di prendere appunti e salvarli all'interno del cloud senza uscire dal programma durante le lezioni. **N.B. Nell'intervento dovrà essere compreso lo smontaggio dei sistemi LIM di vecchia generazione,ove necessario.**

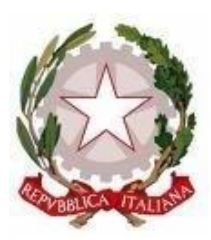

Scuola dell'Infanzia – Primaria – Secondaria di 1° grado Via Montesecco, 33 - 65010 SPOLTORE (PE) Segreteria 085 4961134 - Fax 085 4963457 – Presidenza 085 4961003 E-Mail: peic806007@istruzione.it Pec peic806007@pec.istruzione.it Sito web: www.icspoltore.edu.it

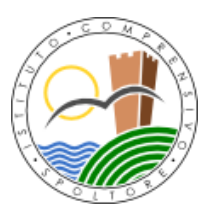

C.F. 80006370680 C.M. PEIC806007

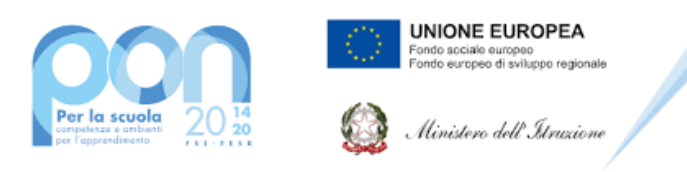

**Progetto PON "Digital Board" – 13.1.2A-FESRPON-AB-2021-19 – CUP: B69J21022860006**

**Certificazioni:** I monitor devono essere in possesso delle certificazioni richieste dalla normativa europea per la sicurezza informatica, ovvero: CE,FCC,IC,UL,CUL,CB,RCM,ENERGYSTAR

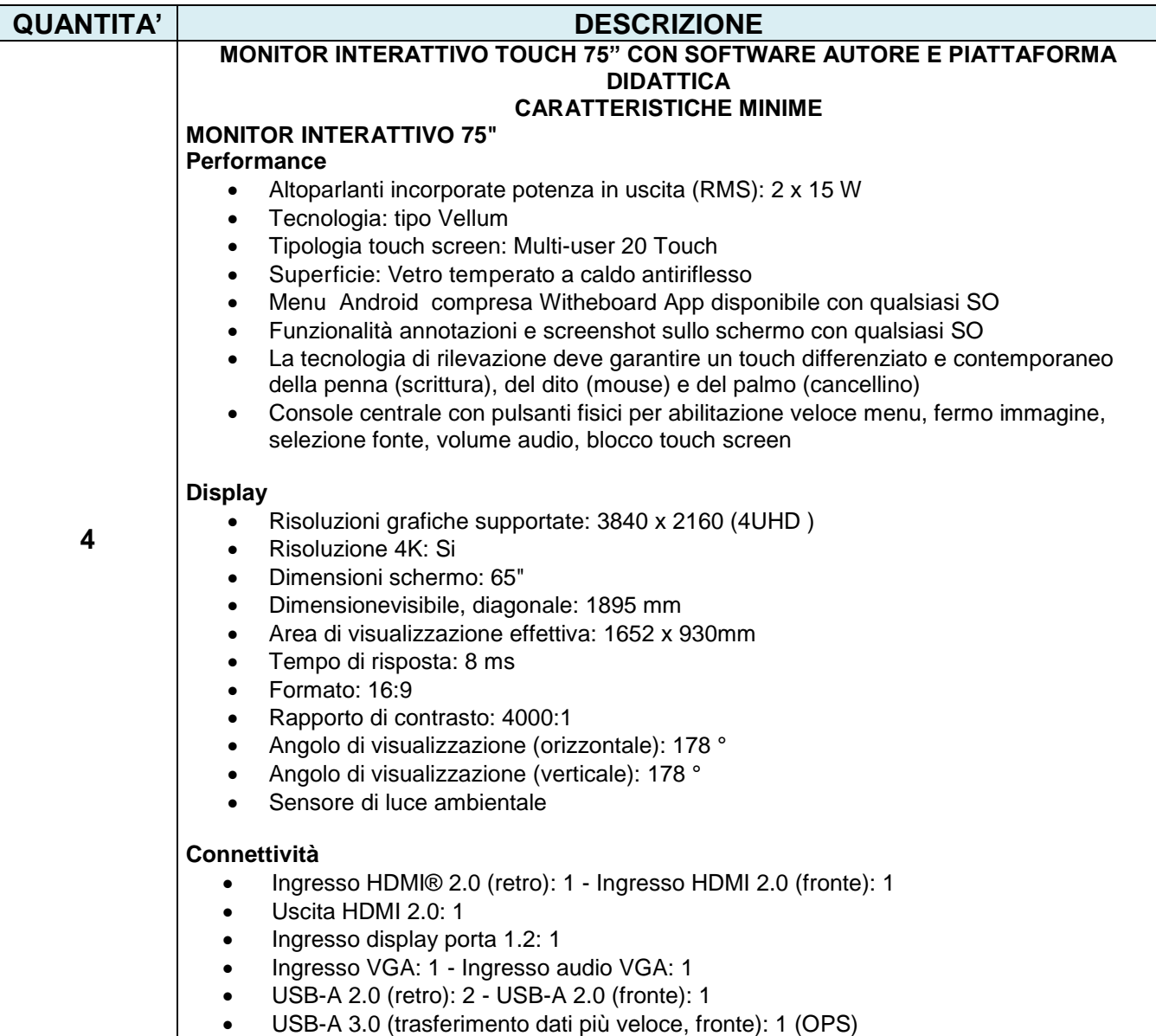

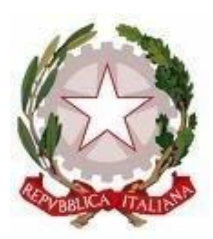

Scuola dell'Infanzia – Primaria – Secondaria di 1° grado Via Montesecco, 33 - 65010 SPOLTORE (PE) Segreteria 085 4961134 - Fax 085 4963457 – Presidenza 085 4961003 E-Mail: peic806007@istruzione.it Pec peic806007@pec.istruzione.it Sito web: www.icspoltore.edu.it

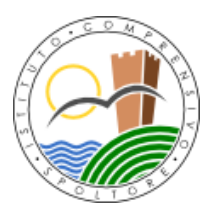

C.F. 80006370680 C.F. 80006370680

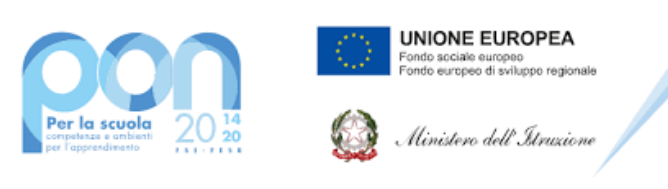

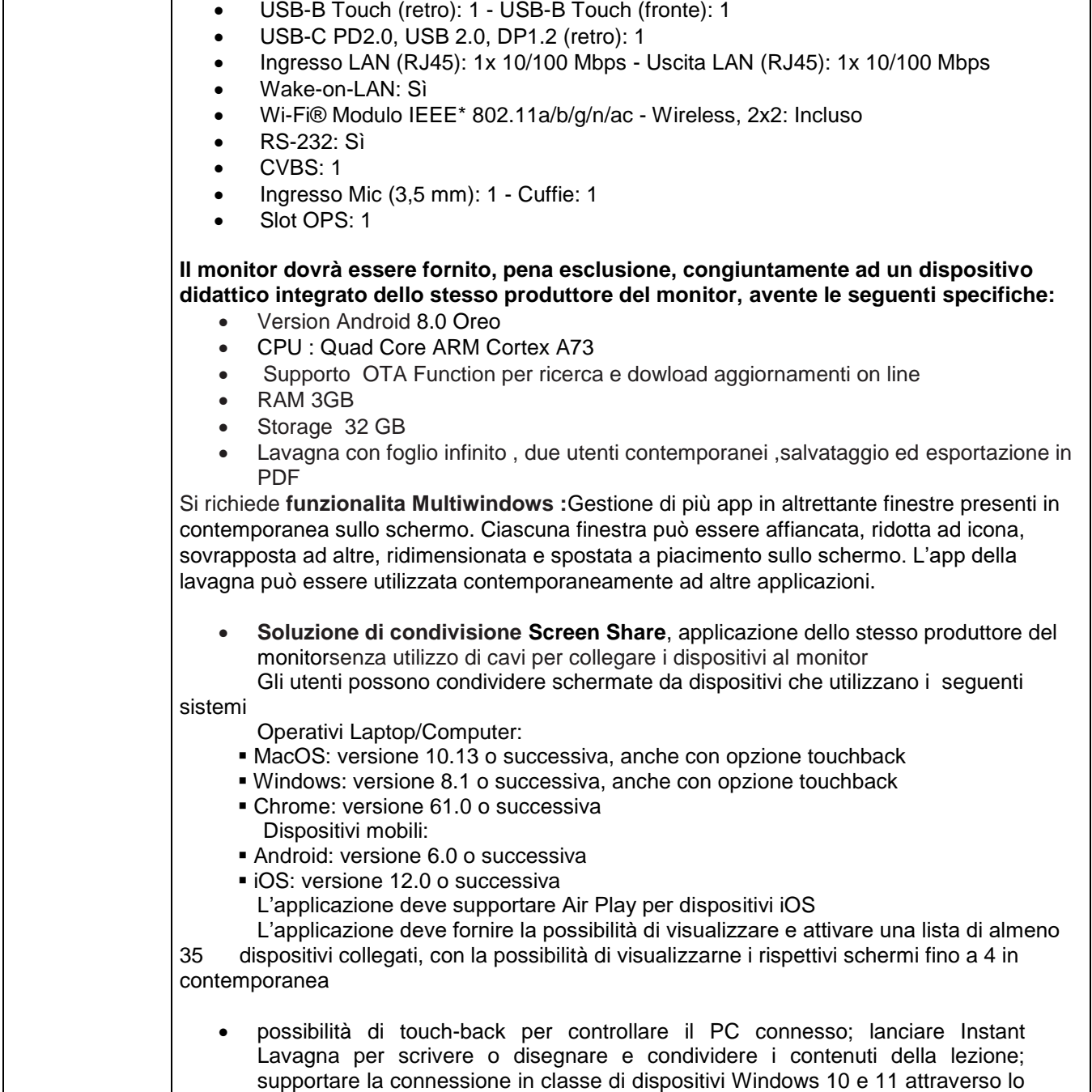

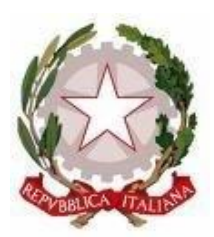

Scuola dell'Infanzia – Primaria – Secondaria di 1° grado Via Montesecco, 33 - 65010 SPOLTORE (PE) Segreteria 085 4961134 - Fax 085 4963457 – Presidenza 085 4961003 E-Mail: peic806007@istruzione.it Pec peic806007@pec.istruzione.it Sito web: www.icspoltore.edu.it

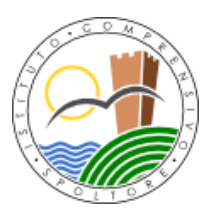

C.F. 80006370680 C.F. 80006370680

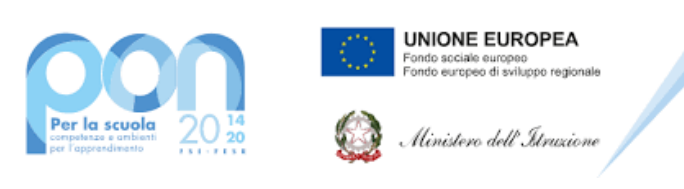

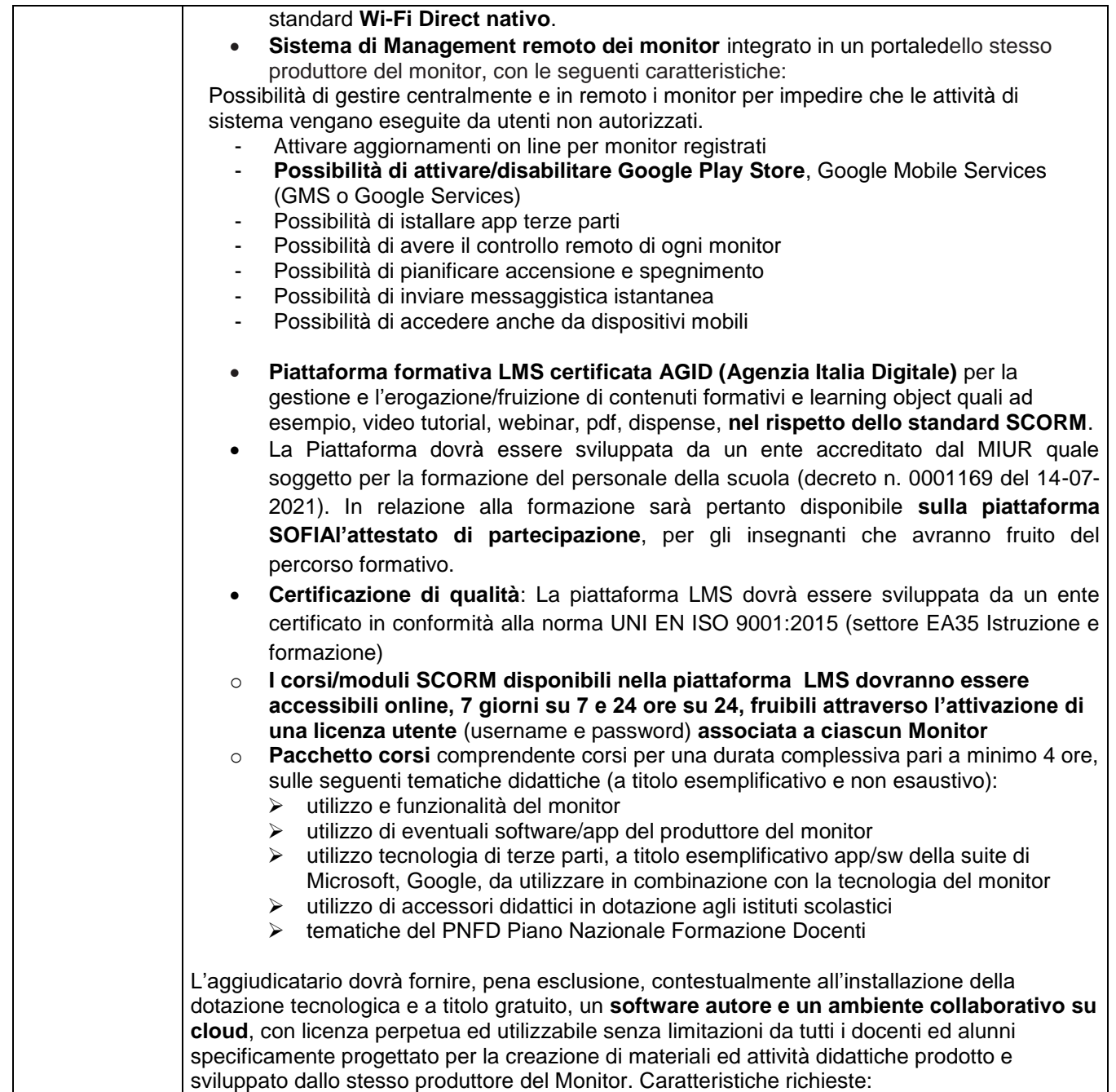

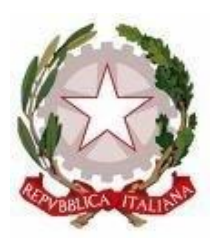

Scuola dell'Infanzia – Primaria – Secondaria di 1° grado Via Montesecco, 33 - 65010 SPOLTORE (PE) Segreteria 085 4961134 - Fax 085 4963457 – Presidenza 085 4961003 E-Mail: peic806007@istruzione.it Pec peic806007@pec.istruzione.it Sito web: www.icspoltore.edu.it

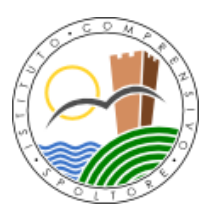

C.F. 80006370680 C.F. 80006370680

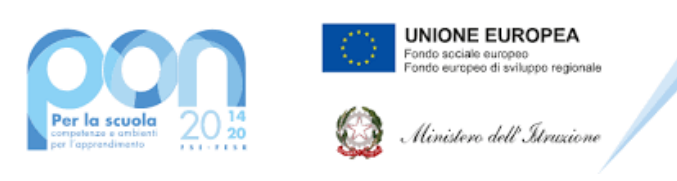

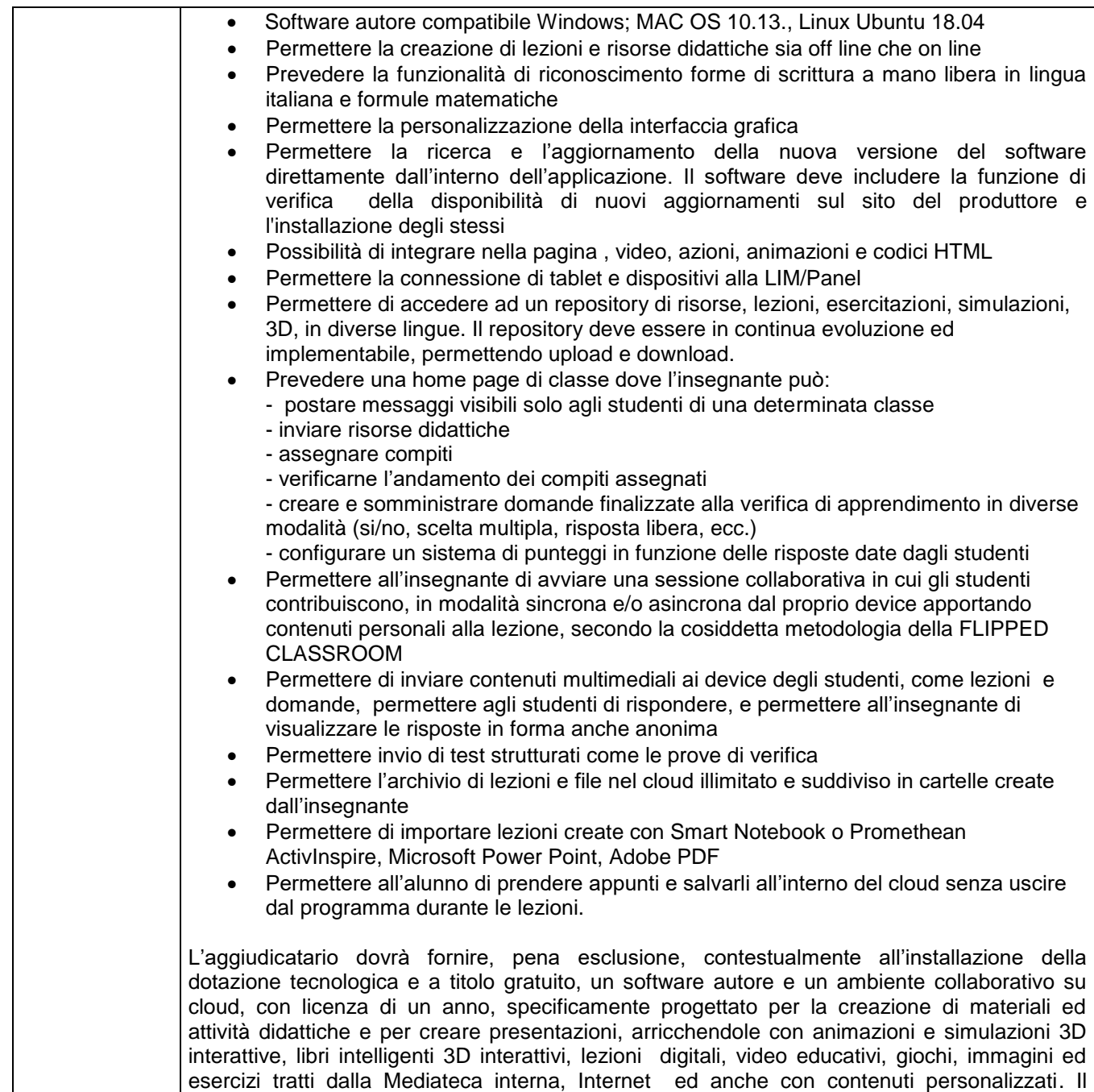

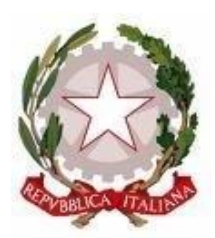

Scuola dell'Infanzia – Primaria – Secondaria di 1° grado Via Montesecco, 33 - 65010 SPOLTORE (PE) Segreteria 085 4961134 - Fax 085 4963457 – Presidenza 085 4961003 E-Mail: peic806007@istruzione.it Pec peic806007@pec.istruzione.it Sito web: www.icspoltore.edu.it

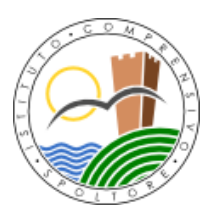

C.F. 80006370680 C.F. 80006370680

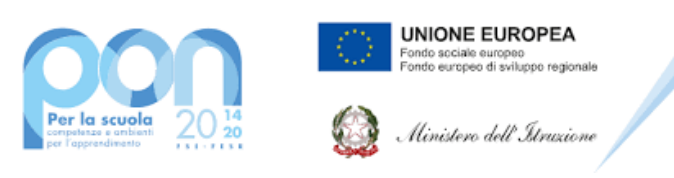

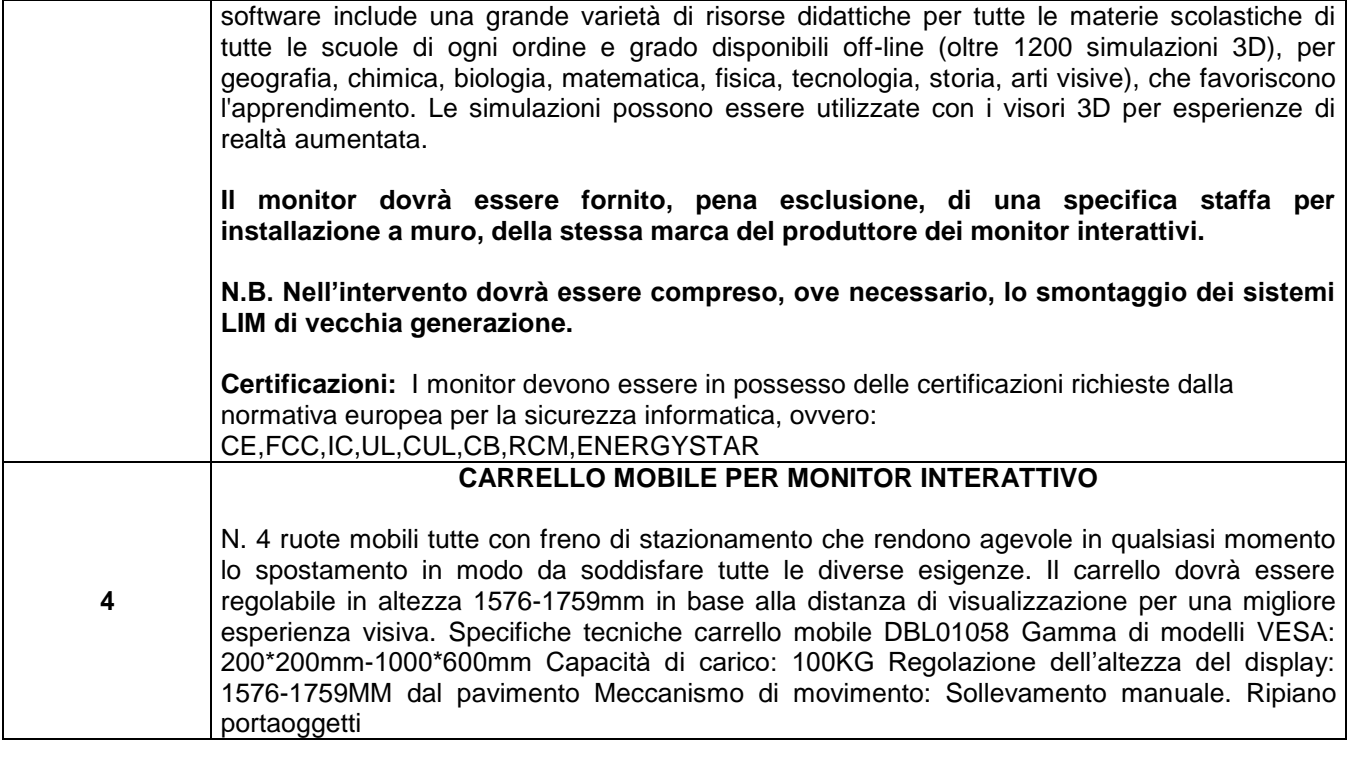

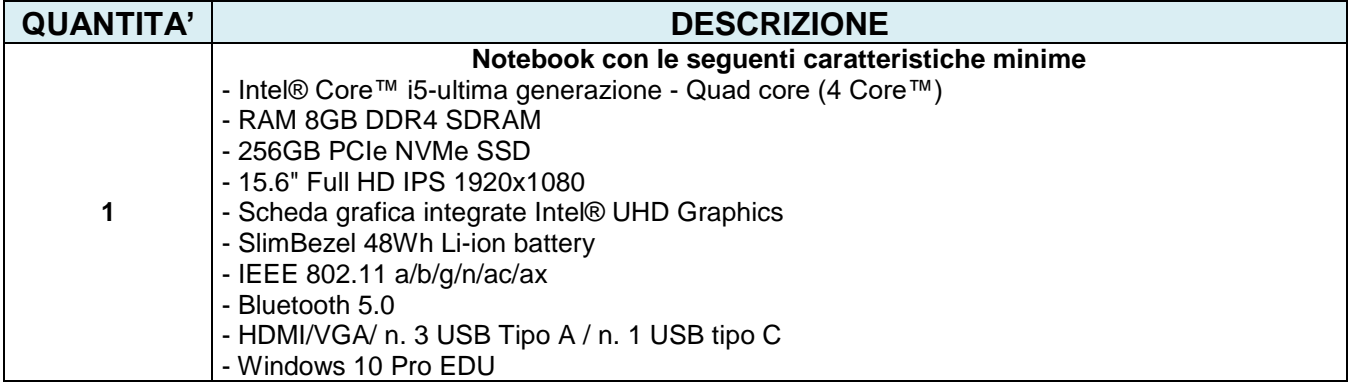

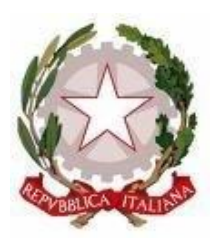

Scuola dell'Infanzia – Primaria – Secondaria di 1° grado Via Montesecco, 33 - 65010 SPOLTORE (PE) Segreteria 085 4961134 - Fax 085 4963457 – Presidenza 085 4961003 E-Mail: peic806007@istruzione.it Pec peic806007@pec.istruzione.it Sito web: www.icspoltore.edu.it

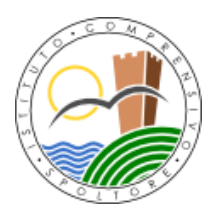

C.F. 80006370680 C.M. PEIC806007

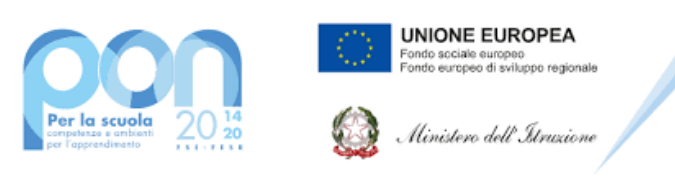

#### **Progetto PON "Digital Board" – 13.1.2A-FESRPON-AB-2021-19 – CUP: B69J21022860006**

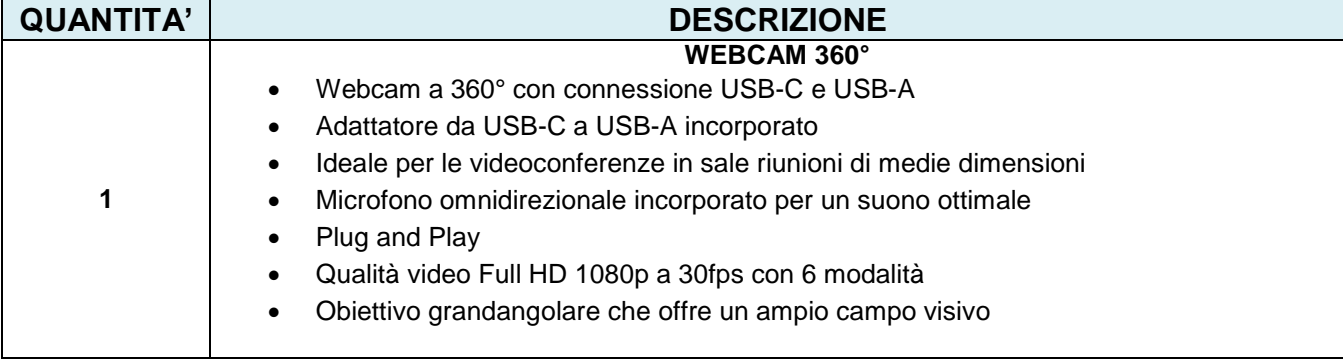

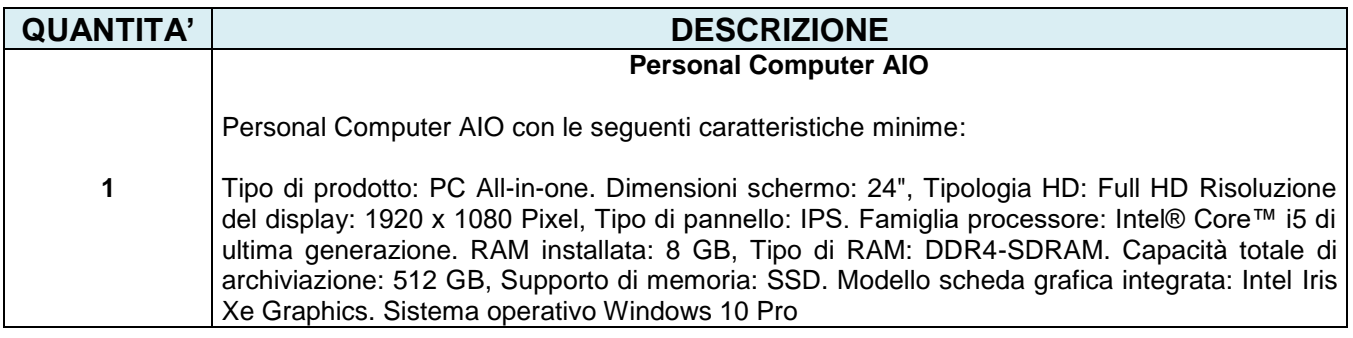

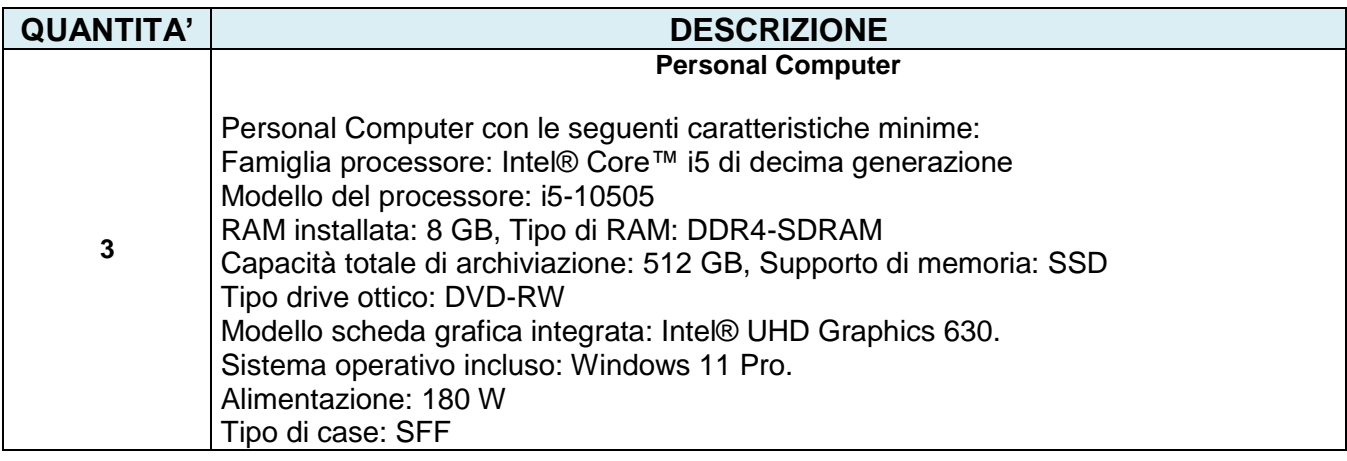

 Il Dirigente Scolastico Prof. Bruno D'Anteo

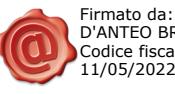